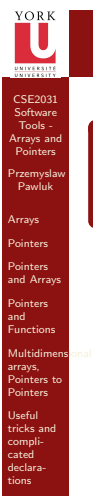

**Summary** 

11 yr 146.

CSE2031 Software Tools - Arrays and Pointers Przemyslaw Pawluk Arrays Pointers Pointers and Arrays Pointers and Functions

Multidimens<br>arrays,<br>Pointers to<br>Pointers

Useful tricks and compli-cated declarations Summary

21,148

[Summa](#page-11-0)ry

<span id="page-0-0"></span>3 / 46

# CSE2031 Software Tools - Arrays and Pointers

### Summer 2010

#### Przemyslaw Pawluk

Department of Computer Science and Engineering York University Toronto

May 18, 2010

### What have we done last time?

#### Notes

Notes

Basic information about testing:

- Black- and Glass-box tests
- Random tests
- **•** Regression
- Pre-, Post- and boundary conditions
- **•** Assertions
- $\bullet$  C directives  $\#$ declare,  $\#$ include
- modifiers extern and static

#### CSE2031 Software Tools - [Array](#page-13-0)s and Pointers Przemyslaw Pawluk Arrays [Pointer](#page-1-0)s Pointers [and Arr](#page-4-0)ays Pointers and [Functio](#page-6-0)ns Multidimens<br>arrays,<br>[Pointer](#page-8-0)s to<br>Pointers Useful [tricks a](#page-9-0)nd compli-cated declara-What we will do today? 1 [Arrays](#page-1-0) 2 [Pointers](#page-4-0) 3 Pointers and Arrays <sup>4</sup> [Pointers and Functions](#page-6-0) <sup>5</sup> [Multidimensional arrays, Pointer](#page-8-0)s to Pointers <sup>6</sup> [Useful tricks and complicated declarations](#page-9-0) Notes

# Array

CSE2031 Software Tools - Arrays and Pointers

ORE<br>L

Przemyslaw Pawluk Arrays Pointers Pointers and Arrays Pointers and Functions

Multidimens<br>arrays,<br>Pointers to<br>Pointers

Useful tricks and compli-cated declara-

**Summary** 

51 yrs.

CSE2031 Software Pointers Przemyslaw Pawluk Arrays Pointers Pointers and Arrays Pointers and Functions

Multidimens<br>arrays,<br>Pointers to<br>Pointers

Useful tricks and compli-cated declarations **Summary** 

81,1146

Notes

- Data structure
- Grouping of data of the same type
- $\bullet$  Indicated with brackets containing positive integer constant or expression following identifier
- Loops commonly used for manipulation
- Programmer sets size of array explicitly (static structure)

#### **Declarations**

#### Notes

type name[size];

#### **Examples**

Syntax

int big Array [10]; double  $a [3]$ ; char  $\text{grade} [10]$ , oneGrade;

CSE2031 Software Tools - [Array](#page-0-0)s and Pointers

Przemyslaw Pawluk Arrays [Pointer](#page-1-0)s Pointers [and Arr](#page-4-0)ays Pointers and [Functio](#page-6-0)ns

Useful [tricks a](#page-9-0)nd compli-cated declara-**[Summa](#page-11-0)ry** 

71.746

#### Declarations cnt.

- Declaration of the array allocates memory char mark [6];
- Declares array of 6 integers named "mark"
- <span id="page-1-0"></span>• Similar to declaring five variables: char mark  $[0]$ , mark  $[1]$ , mark  $[2]$ , mark  $[3]$ , mark  $[4]$

Multidimens<br>arrays,<br>[Pointer](#page-8-0)s to<br>Pointers Elements, indexed (subscripted) variables Arrays are indexed from 0 to size-1!

# Arrays in memory

CSE2031 Software Tools - Arrays and Pointers

YORK

Przemyslaw Pawluk Arrays Pointers Pointers and Arrays Pointers and Functions

Multidimens<br>arrays,<br>Pointers to<br>Pointers

Useful tricks and compli-cated declara-Summary

81,1146

CSE2031 Software Tools - Arrays and Pointers Przemyslaw Pawluk Arrays Pointers

YORI<br>II

Pointers and Functions

declarations Summary

91,1146

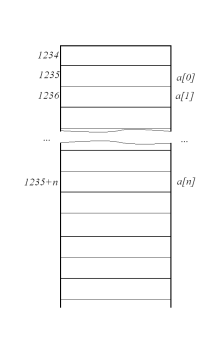

# Initialization

Notes

Notes

Initialization enclosed in curly brackets (in declaration)

Pointers and Arrays Multidimens<br>arrays,<br>Pointers to<br>Pointers Useful tricks and compli-cated int  $a [5] = \{1,2\};$ int  $b[] = \{5, 4, 3, 2, 1\};$ Declares array a and initializes first two elements and all remaining set to zero Declares array b and initializes all elements and sets the length of the array to 5

# YORI<br>L

CSE2031 Software Tools - [Array](#page-0-0)s and Pointers

Przemyslaw Pawluk Arrays [Pointer](#page-1-0)s

Useful [tricks a](#page-9-0)nd compli-cated declara-**[Summa](#page-11-0)ry** 

10 / 46

# Strings=Arrays of chars

char  $msg[]="Hello="world!"$ ;

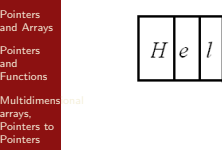

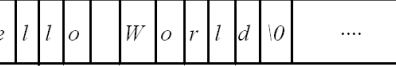

# Array access

CSE2031 Software Tools - Arrays and Pointers

YORK

Przemyslaw Pawluk Arrays Pointers Pointers and Arrays Pointers and Functions

Useful tricks and compli-cated declara-

**Summary** 

 $m$ 946

Notes

Access to elements is through the index

 $x=a [2]$ ;

Read

**Write** 

Multidimens<br>arrays,<br>Pointers to<br>Pointers a  $[2] = 2$ ;

# YORE<br>L Question CSE2031 Software Tools - Arrays and Pointers Przemyslaw Pawluk Arrays What's the difference between: Pointers  $a[i] + +;$   $a[i] + a[i] + a[i]$ Pointers and Arrays

 $a[i + +]$ ;

# YORK<br>L

CSE2031 Software Tools - [Array](#page-0-0)s and Pointers

Przemyslaw Pawluk Arrays [Pointer](#page-1-0)s Pointers [and Arr](#page-4-0)ays Pointers and [Functio](#page-6-0)ns

Multidimens<br>arrays,<br>[Pointer](#page-8-0)s to<br>Pointers

Useful [tricks a](#page-9-0)nd compli-cated declara-[Summa](#page-11-0)ry

13 / 46

Pointers and Functions

Useful tricks and compli-cated declarations **Summany** 

12746

Multidimens<br>arrays,<br>Pointers to<br>Pointers

# Example

Let's test the difference on the example - Write word in the column

#### Notes

# Pointers

CSE2031 Software Pointers Przemyslaw Pawluk Arrays Pointers Pointers and Arrays Pointers and Functions

 $\bigcup\limits_{i=1}^{N}$ 

Multidimens<br>arrays,<br>Pointers to<br>Pointers

Useful tricks and compli-cated declara-Summary

**197946** 

CSE2031 Software Tools - Arrays and Pointers

ORE<br>I

Przemyslaw Pawluk Arrays Pointers Pointers and Arrays Pointers and Functions

Multidimens<br>arrays,<br>Pointers to<br>Pointers

Useful tricks and compli-cated declarations **Summany** 

**16746** 

[Pointer](#page-6-0)s and Functions

Multidimens<br>arrays,<br>[Pointer](#page-8-0)s to<br>Pointers Useful complideclara-**[Summa](#page-11-0)ry** 

17 / 46

 $z=8$ y;

- Memory address of a variable
- Declared with data type, \* and identifier type \* pointerVar1, \* pointerVar2 ...;
- There has to be a \* before EACH of the pointer variables
- **·** Example.
	- double <sup>∗</sup> p ;  $int *p1, *p2;$

# Pointers and Variables

Notes

Notes

- We can get the variable's address (pointer) using '&'  $type * pointer_name = & variable;$
- We can get the value under the address using '\*'  $type\$  variable = \*pointer\_variable;

#### YORI<br>L Pointer Variables CSE2031 Software [Array](#page-0-0)s and Pointers Przemyslaw Pawluk 1024  $int x, y * z;$ [Pointer](#page-1-0)s  $\overline{z}$  $x = 10$ ; Pointers [and Arr](#page-4-0)ays  $y=x$ ;

<span id="page-4-0"></span>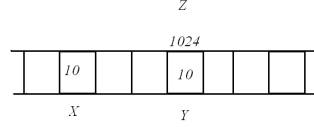

# Be careful!

CSE2031 Software Tools - Arrays and Pointers

YORK

Przemyslaw Pawluk Arrays

Summary

**YORK** 

**18746** 

Notes

When assigning values to the pointer variable we should use '&'. Assigning explicit value is a bad idea!

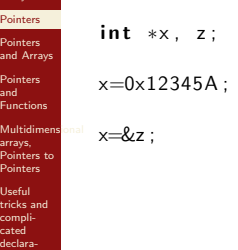

Example

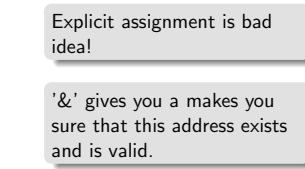

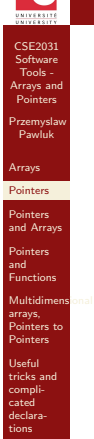

Summary

declara-[Summa](#page-11-0)ry

20746

Simple example with pointers

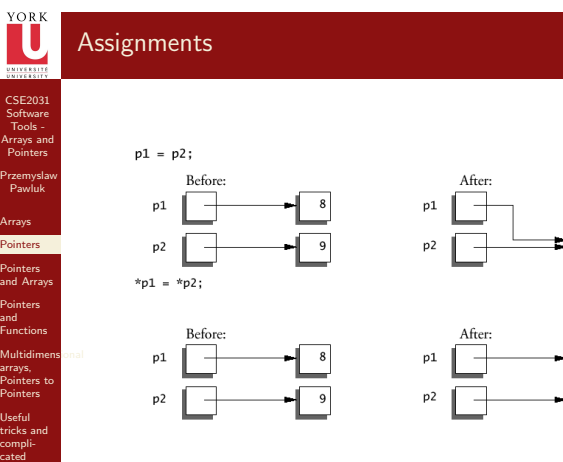

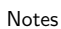

### Pointers and Arrays

CSE2031 Software Pointers Przemyslaw Pawluk Arrays Pointers Pointers and Arrays Pointers and Functions Multidimensional arrays, Pointers to Pointers Useful complideclara-Summary

п.

22746

Useful [tricks a](#page-9-0)nd complideclara-[Summa](#page-11-0)ry

247946

Notes

```
Identifier of an array is equivalent to the address of its first
element
```

```
int numbers [20];
int * p;p = numbers; /* Valid*/
number s = p; /* Invalid */
```
- p and numbers are equivalent and they have the same properties
- Only difference is that we could assign another value to the pointer p whereas numbers will always point to the first of the 20 integer numbers of type int

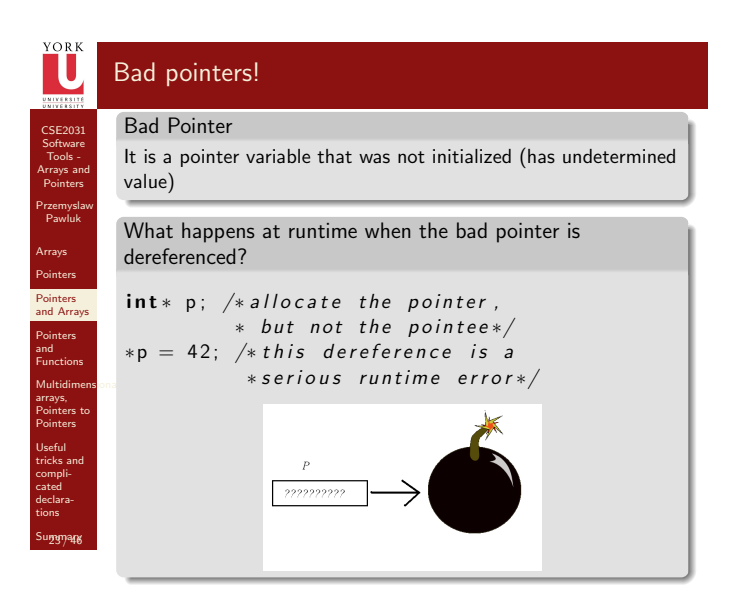

# CSE2031 Software Tools - [Array](#page-0-0)s and Pointers Przemyslaw Pawluk Arrays [Pointer](#page-1-0)s Pointers [and Arr](#page-4-0)ays Pointers and [Functio](#page-6-0)ns Multidimens<br>arrays,<br>[Pointer](#page-8-0)s to<br>Pointers Example Bad pointers – segmentation fault

<span id="page-6-0"></span>Notes

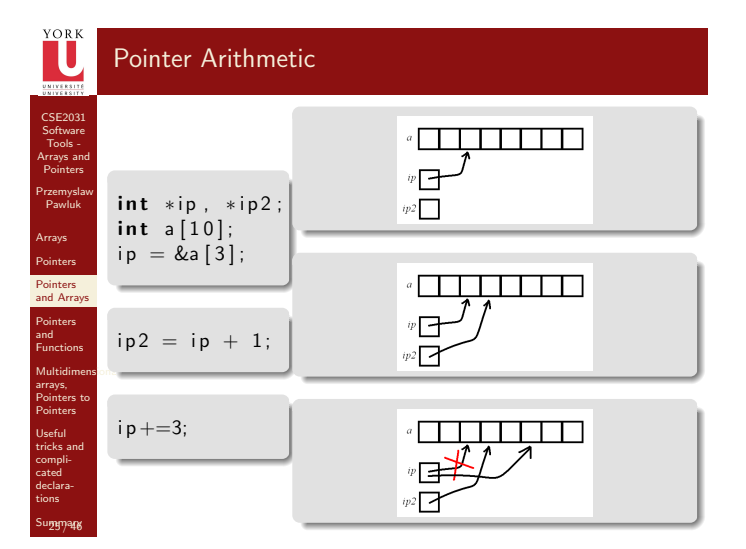

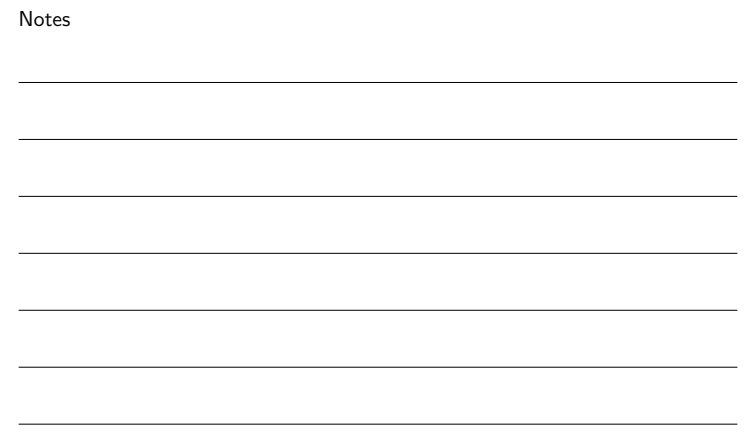

Notes

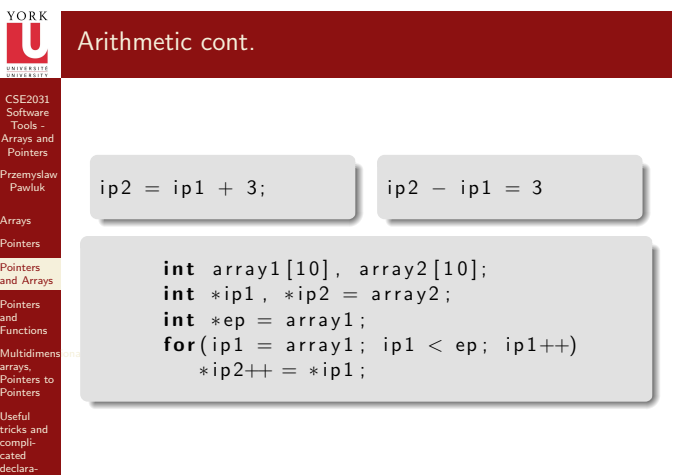

tions Summary

declara-[Summa](#page-11-0)ry

277946

28746

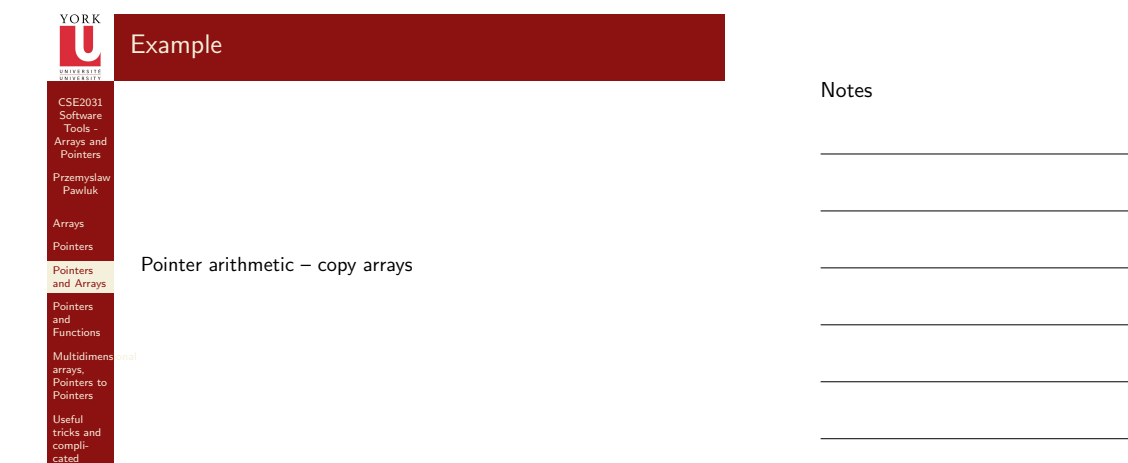

CSE2031 Software Tools - Arrays and Pointers

Przemyslaw Pawluk Arrays Pointers Pointers and Arrays Pointers and Functions

Multidimens<br>arrays,<br>Pointers to<br>Pointers

Useful tricks and compli-cated declara-

Summary

28746

CSE2031 Software Pointers Przemyslaw Pawluk Arrays Pointers Pointers and Arrays Pointers and Functions

Multidimens<br>arrays,<br>Pointers to<br>Pointers

Useful tricks and compli-cated declarations Summary

29746

CSE2031 Software Tools - [Array](#page-0-0)s and Pointers

Przemyslaw Pawluk Arrays [Pointer](#page-1-0)s Pointers [and Arr](#page-4-0)ays Pointers and [Functio](#page-6-0)ns

Multidimens<br>arrays,<br>[Pointer](#page-8-0)s to<br>Pointers

Useful [tricks a](#page-9-0)nd compli-cated declara-[Summa](#page-11-0)ry

317<sub>46</sub>

#### Notes

#### Generic pointer

void \* is a generic pointer. Any pointer can be cast to void \* and back again without loss of information

# Pointer Arithmetic Summary

#### Notes

- void \* (pointer to a void) is the generic pointer (replacing char \*)
- Legal: add/sub a pointer and an integer, subtracting and comparing 2 pointers to members of the same array, and assigning or comparing to zero.
- Illegal add, multiply or divide 2 pointers, or assign one type to another type except void \* without a cast.
- Any pointer can be cast to void \* and back again without loss of information (used for pointer argument).

# Functions

- Arrays passed to a functions are passed by reference.
- The name of the array is a pointer to its first element
- strcpy(char dest[], char src[]);
- <span id="page-8-0"></span>Note that does not copy the array in the function call, just a reference to it.

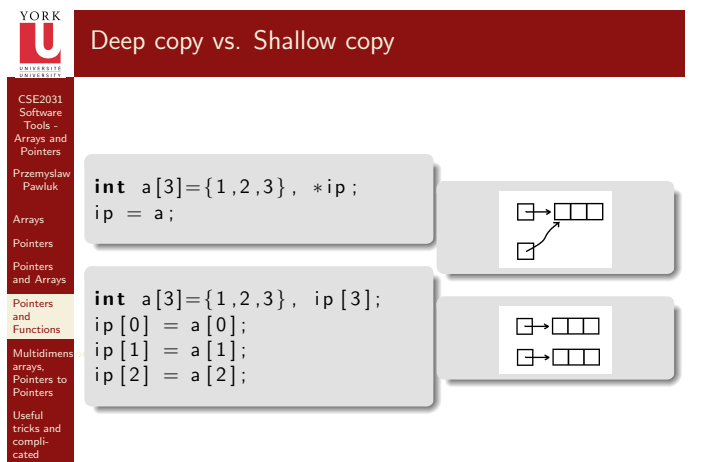

declara-Summary

**32746** 

Notes

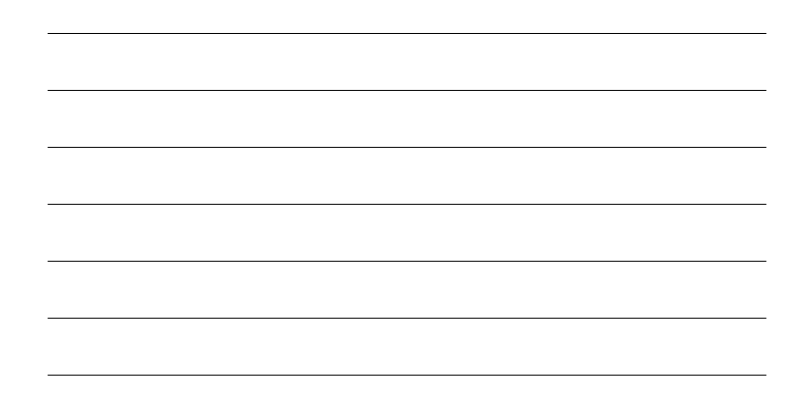

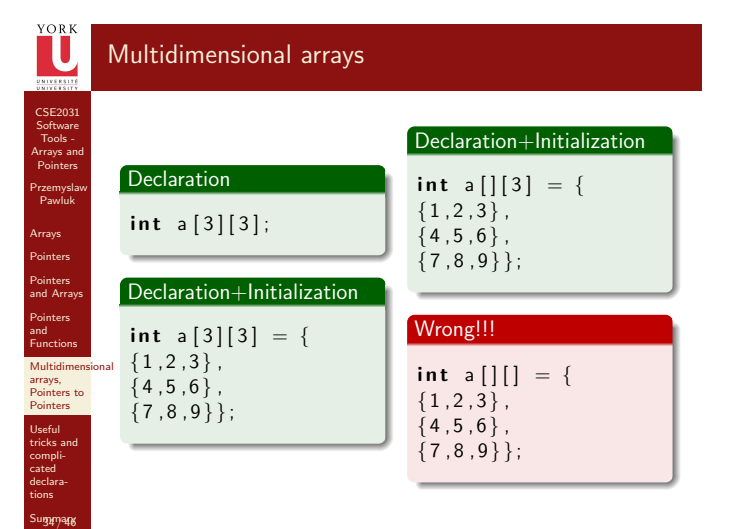

#### Notes

# Multidimensional Arrays

CSE2031 Software Tools - [Array](#page-0-0)s and Pointers

YORK

Przemyslaw Pawluk Arrays [Pointer](#page-1-0)s Pointers [and Arr](#page-4-0)ays Pointers and [Functio](#page-6-0)ns

Multidimensiona<br>arrays,<br>[Pointer](#page-8-0)s to<br>Pointers Useful complideclara-[Summa](#page-11-0)ry

35 / 46

Multi-dimensional arrays are array of arrays • For the previous example, m[0] is a pointer to the first row.

<span id="page-9-0"></span>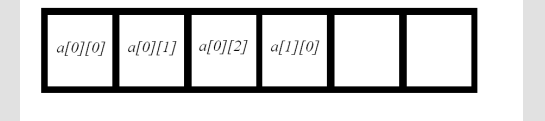

# YORK Array of pointers

Summary

36 / 46

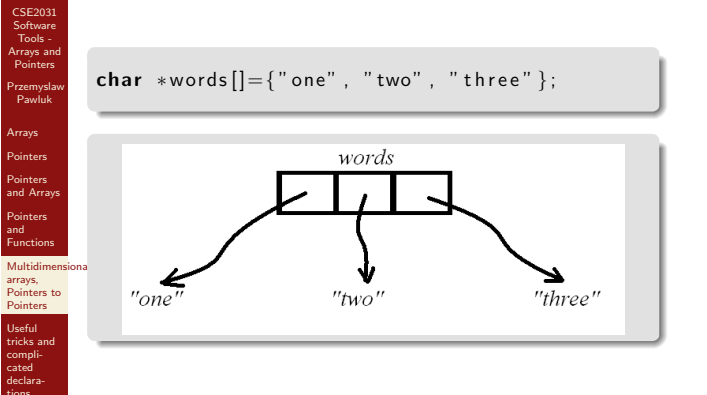

Notes

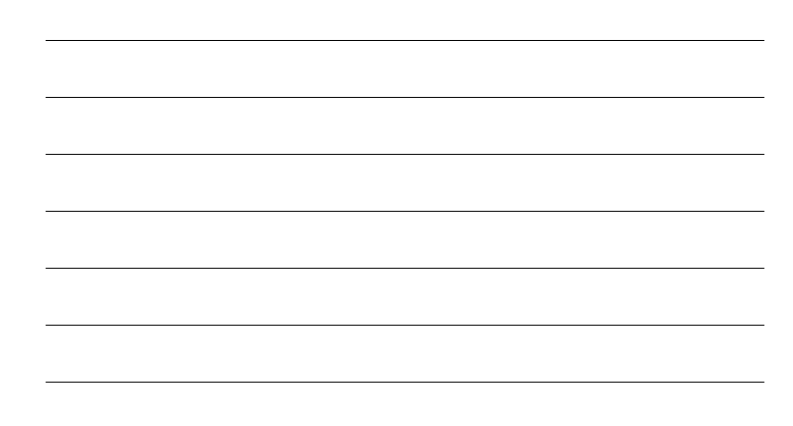

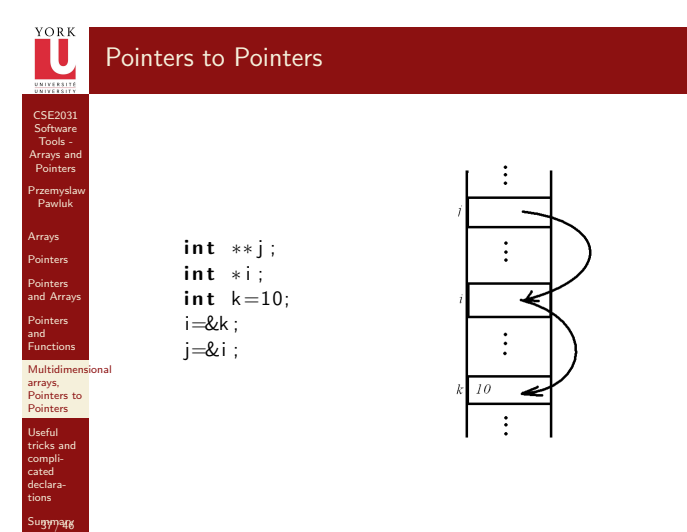

#### Notes

Pointers vs. Arrays What's the difference?

### Array of pointers

CSE2031 Software Tools - [Array](#page-0-0)s and Pointers Przemyslaw Pawluk Arrays [Pointer](#page-1-0)s Pointers [and Arr](#page-4-0)ays Pointers and [Functio](#page-6-0)ns Multidimensiona<br>arrays,<br>[Pointer](#page-8-0)s to<br>Pointers Useful complideclara-[Summa](#page-11-0)ry

<sup>YORK</sup>

38 / 46

char  $*words[] = { " one" , " two" , " three" };$ 

# Array of arrays

char words  $[$   $[$ [10] = {"one", "two", "three" };

# Pointer to Whole Array

CSE2031 Software Tools - Arrays and Pointers

YORE<br>LU

Przemyslaw Pawluk Arrays Pointers Pointers and Arrays Pointers and Functions Multidimensional arrays, Pointers to Pointers Useful complideclara-Summary

39 / 46

CSE2031 Software Tools - Arrays and Pointers

IJ

Przemyslaw Pawluk Arrays Pointers Pointers and Arrays Pointers and Functions

Multidimens<br>arrays,<br>Pointers to<br>Pointers

Useful tricks and compli-cated declarations **Summary** 

417946

Multidimens<br>arrays,<br>[Pointer](#page-8-0)s to<br>Pointers

Useful [tricks a](#page-9-0)nd complicated declarations [Summa](#page-11-0)ry

<span id="page-11-0"></span>42746

Notes

Char  $(*p2) [100]$ ; char name  $[100]$ ; char <sup>∗</sup>p1 ;  $p1$ =name;  $p2$ =name; /\* What is the difference?  $\ast$  Consider p1+1 and p2+1 $\ast$ /

# int argc, char\*argv[]

Notes

 $main(int \; \text{argc}, \; \text{char}*argv[])$ 

- argc is the number of arguments
- argv is a pointer to the array containing the arguments.
- argv<sup>[0]</sup> is a pointer to a string with the program name

# CSE2031 Software Tools - [Array](#page-0-0)s and Pointers Przemyslaw Pawluk Arrays [Pointer](#page-1-0)s Pointers [and Arr](#page-4-0)ays Pointers and [Functio](#page-6-0)ns Example Print the commandline arguments

# Pointers to functions

CSE2031 Software Tools - Arrays and Pointers

YORK

Przemyslaw Pawluk Arrays Pointers Pointers and Arrays Pointers and Functions

Multidimens<br>arrays,<br>Pointers to<br>Pointers

Useful tricks and compli-cated declarations Summary

497946

**Summary** 

declarations **[Summa](#page-11-0)ry** 

497946

447 448

Notes

- $\bullet$  It is possible to assign a pointer to a function.
- That pointer could be manipulated, assigned, placed on arrays, or passed/returned to/by functions.

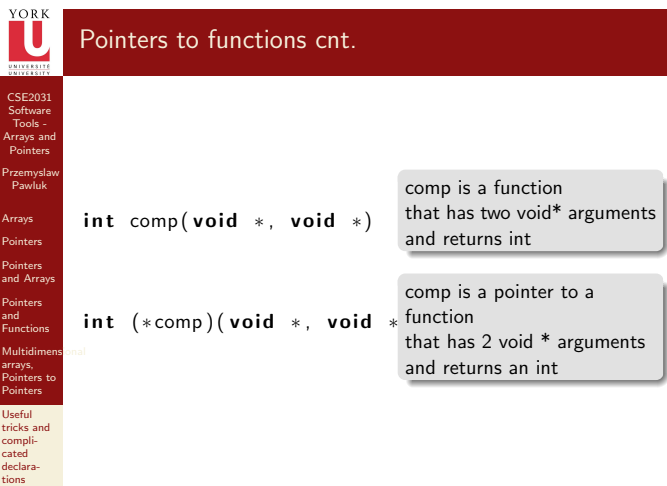

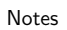

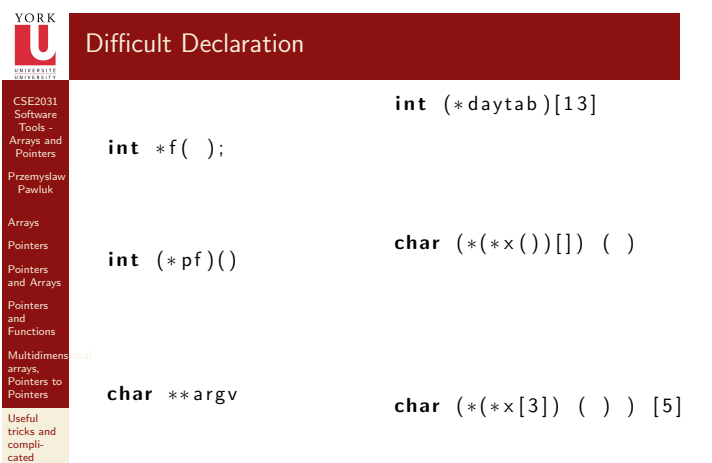

## YORK What have we done today?

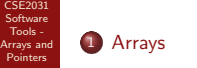

2 Pointers

Przemyslaw Pawluk Arrays Pointers Pointers and Arrays Pointers and Functions

Useful tricks and compli-cated declara-tions

Summary

- 3 Pointers and Arrays
- 4 Pointers and Functions

#### Multidimens<br>arrays,<br>Pointers to<br>Pointers <sup>5</sup> Multidimensional arrays, Pointers to Pointers

<sup>6</sup> Useful tricks and complicated declarations

Notes

<span id="page-13-0"></span>Notes